# Exercice – Bootstrap

### Réalisez le code HTML correspondant aux captures suivantes :

# Étape 1

### Utilisez http://fr.lipsum.com/feed/html pour le texte

#### **Some Favorites**

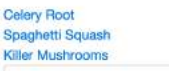

**Search Recipes** 

#### **Wild & Wacky Vegetables**

Kale courgette salsify mustard broccoli seakale wakame potato fava bean tigemut leek celery spinach avocado cabbage celtuce rutabaga kohlrabi. Parsnip pea soko groundnut bitterleaf spring onion. Grape dulse rutabaga lentil gram kakadu plum water spinach cabbage lotus root.

Mung bean quandong kale prairie turnip celery gram zucchini pumpkin green bean silver beet chard endive komatsuna eggplant kakadu plum radish broccoli. Arugula amaranth fennel wakame peanut garlic chickweed. Sorrel jicama quandong kale chickpea water chestnut rock melon aubergine lettuce pea azuki bean cress onion sea lettuce dandelion nori dulse rutabaga. Coriander napa cabbage bok choy carrot kakadu plum brussels sprout bamboo shoot salad okra cucumber garlic kombu beet greens cauliflower summer purslane. Artichoke daikon horseradish arugula taro catsear kombu rock melon pea sprouts collard greens mustard courgette lettuce soko maize plantain.

## Étape 2

#### Utilisez https://pixabay.com/ pour trouver des images

#### **Some Favorites**

Celery Root Spaghetti Squash Killer Mushrooms Search Recipes

### **Wild & Wacky Vegetables**

The beet is the most intense of vegetables. The radish, admittedly, is more feverish, but the fire of the radish is a cold fire, the fire of discontent not of passion. Tomatoes are lusty enough, yet there runs through tomatoes an undercurrent of frivolity. Beets are deadly serious.

Tom Robbins

#### Some diseases

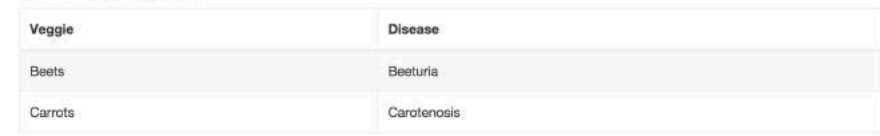

Kale courgette salsify mustard broccoli seakale wakame potato fava bean tigemut leek celery spinach avocado cabbage celtuce rutabaga kohlrabi. Parsnip pea soko groundnut bitterleaf spring onion. Grape dulse rutabaga lentil gram kakadu plum water spinach cabbage lotus root.

Mung bean quandong kale prairie turnip celery gram zucchini pumpkin green bean silver beet chard endive komatsuna eggplant kakadu plum radish broccoli. Arugula amaranth fennel wakame peanut garlic chickweed. Sorrel jicama quandong kale chickpea water chestnut rock melon aubergine lettuce pea azuki bean cress onion sea lettuce dandelion nori dulse rutabaga. Coriander napa cabbage bok choy carrot kakadu plum brussels sprout bamboo shoot salad okra cucumber oarlic kombu beet greens cauliflower summer purslane. Artichoke daikon horseradish arugula taro catsear kombu rock melon pea sprouts collard greens mustard courgette lettuce soko maize plantain.

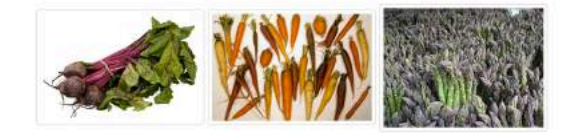

# Étape 3

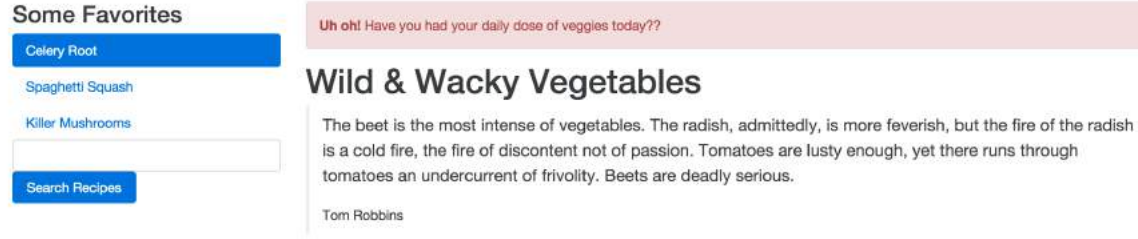

#### Some diseases

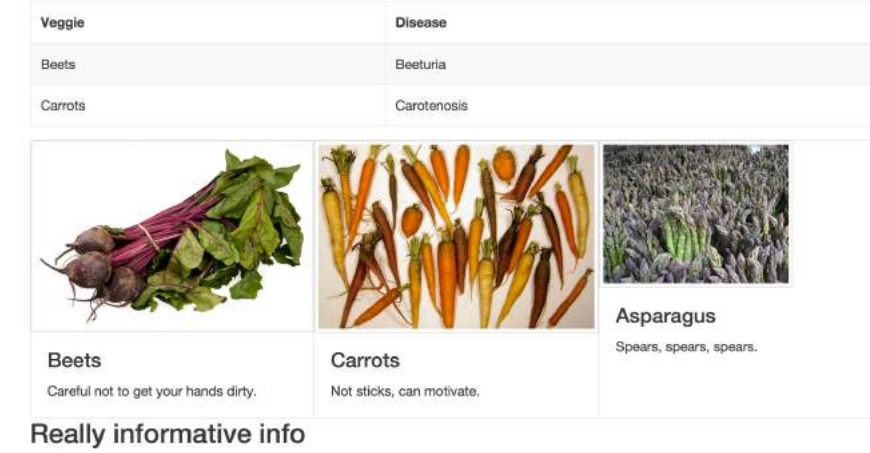

.<br>Antonio de la componentación de

.<br>Al

Kale courrieté selsify mustard broccoli seakale viakame ontato fava bean tinerrut leek celeru spinach avocado cabba